#### **ZASTRZEŻENIA**

- **1) Niniejszy formularz nie służy do weryfikacji sposobu głosowania dokonywanego przez pełnomocnika w imieniu akcjonariusza.**
- **2) Niniejszy formularz nie zastępuje pełnomocnictwa udzielonego pełnomocnikowi przez akcjonariusza.**
- **3) Korzystanie z formularza udostępnionego przez Spółkę nie jest dla akcjonariusza obligatoryjne i nie jest warunkiem oddania głosu przez pełnomocnika obecnego na Zwyczajnym Walnym Zgromadzeniu.**
- **4) Możliwość korzystania z formularza jest prawem, a nie obowiązkiem akcjonariusza. Od decyzji akcjonariusza zależy, w jaki sposób jego pełnomocnik będzie wykonywał prawo głosu.**

### **FORMULARZ POZWALAJĄCY NA WYKONYWANIE PRAWA GŁOSU PRZEZ PEŁNOMOCNIKA**

Niniejszy formularz stanowi materiał pomocniczy do wykonywania głosu przez …………………………………………………… (imię i nazwisko/firma pełnomocnika) upoważnionego do reprezentowania ……………………………………………………………………….. (imię i nazwisko/firma akcjonariusza) ("**Akcjonariusz**") na Zwyczajnym Walnym Zgromadzeniu spółki Unified Factory Spółka Akcyjna, zwołanym na dzień **25 czerwca 2024 roku, godz. 15.00,** przy ul. Ge. Józefa Zajączka 8, na podstawie pełnomocnictwa udzielonego w dniu …………………………….. (data).

#### **UCHWAŁA NR 1**

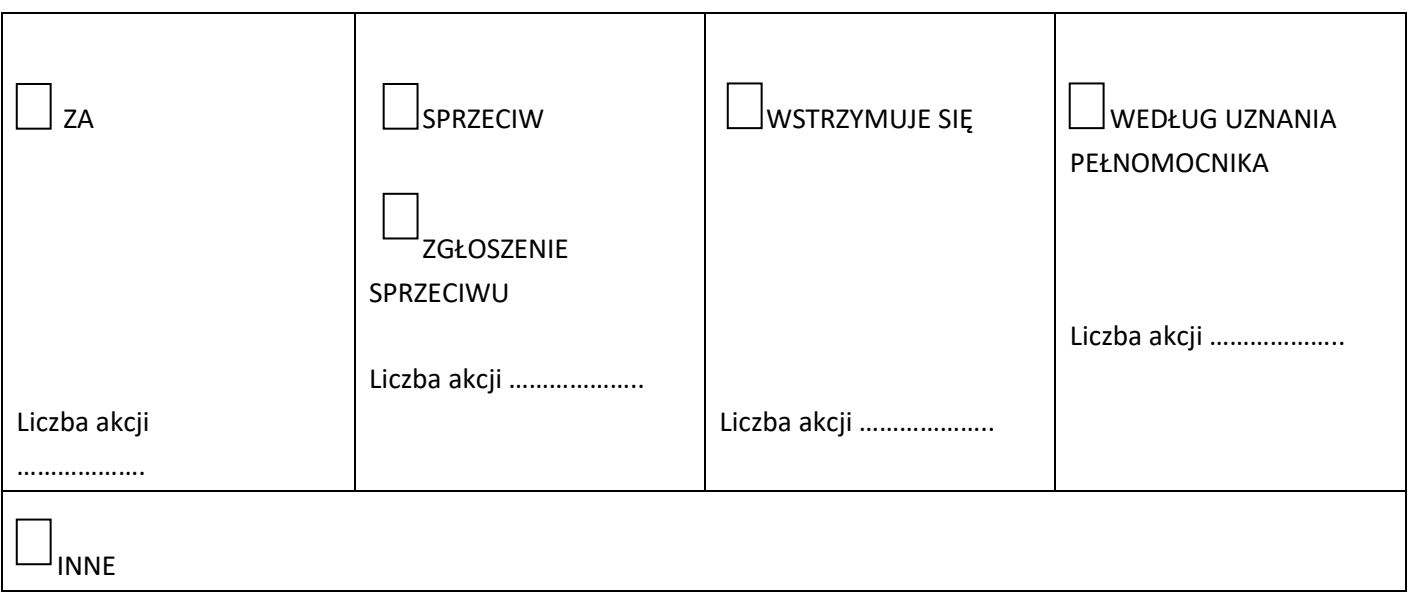

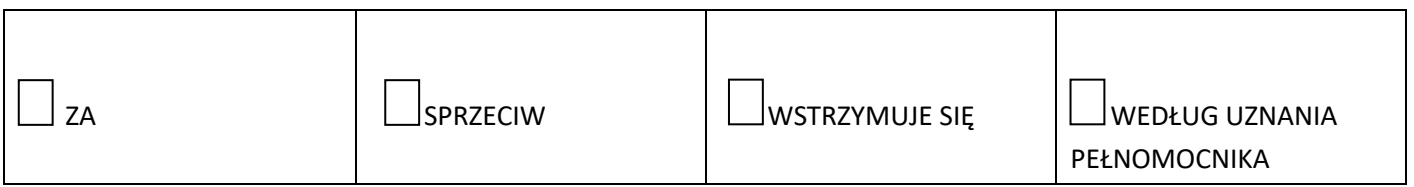

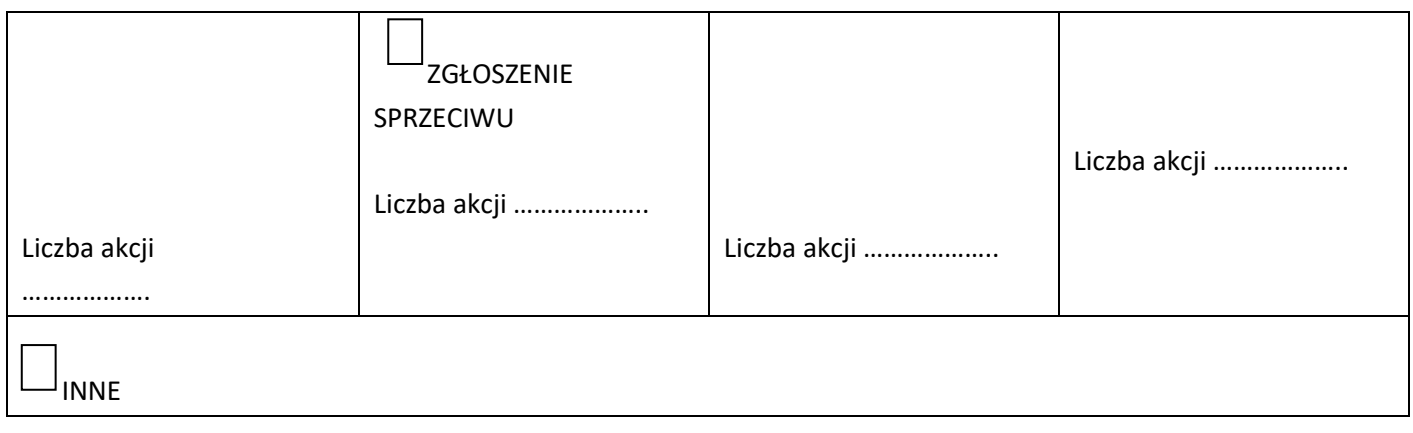

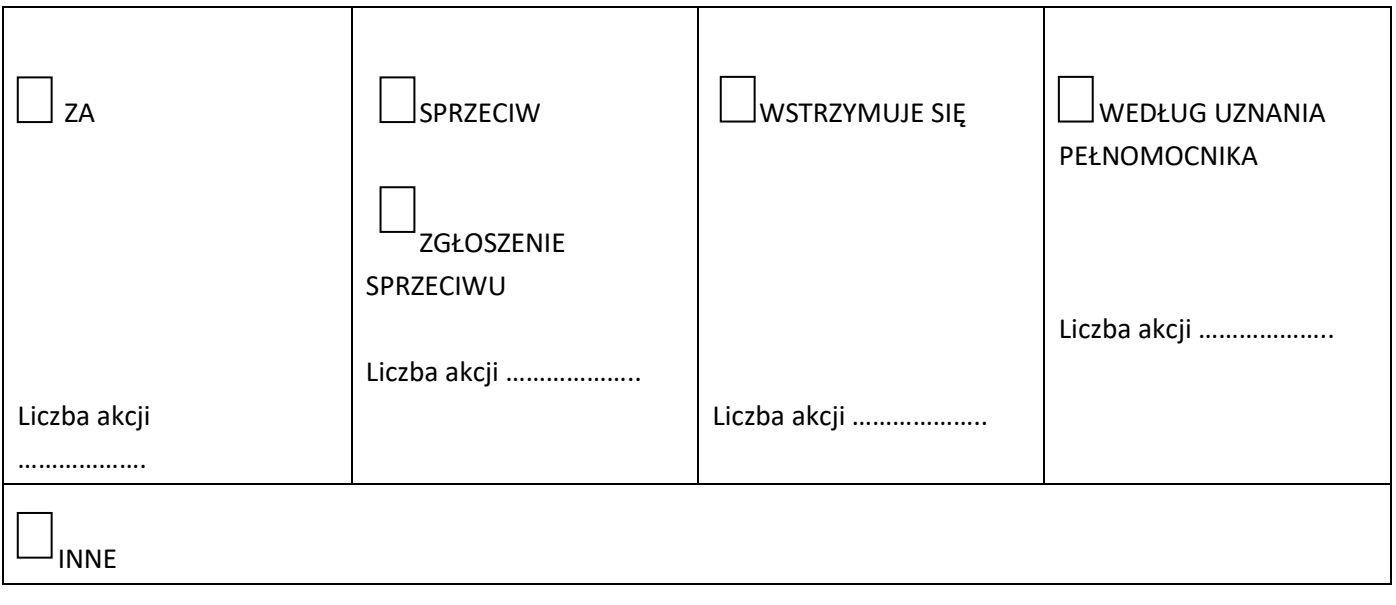

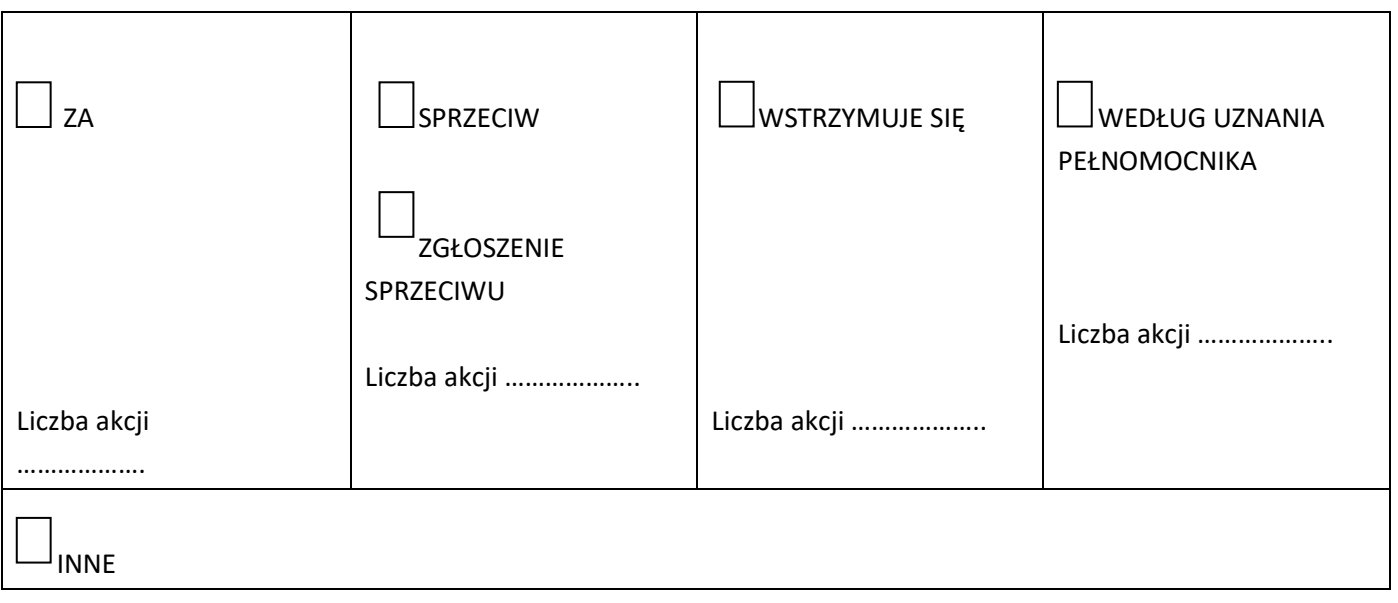

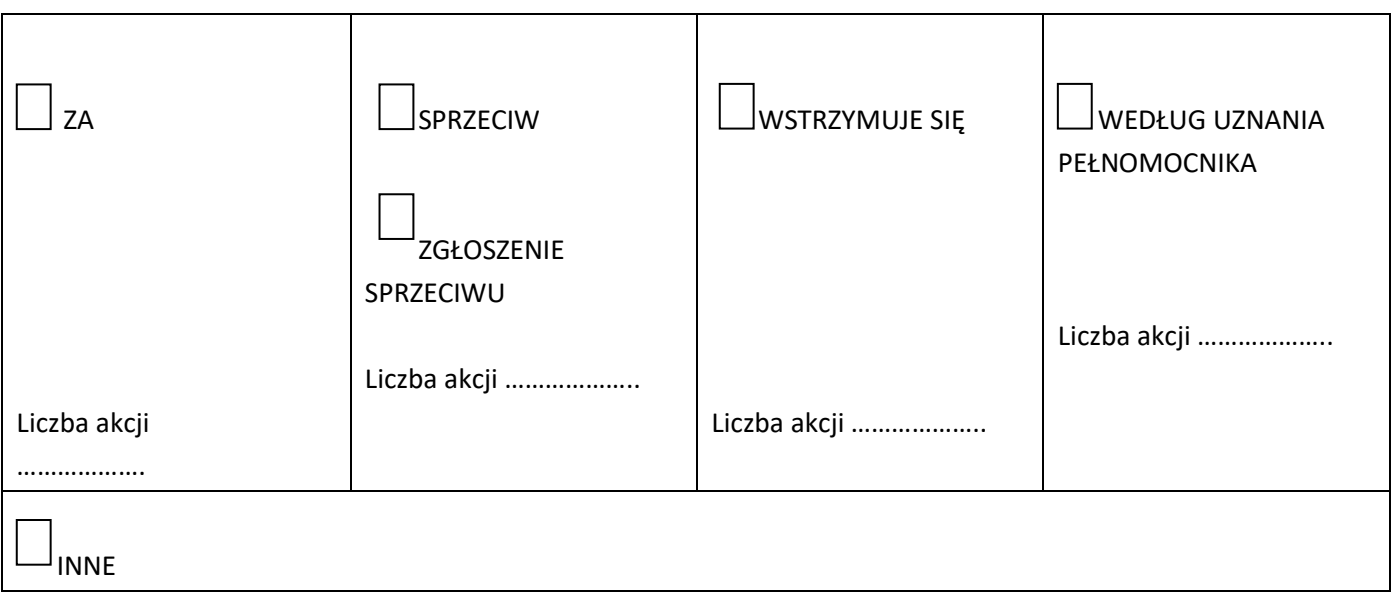

# **UCHWAŁA NR 6**

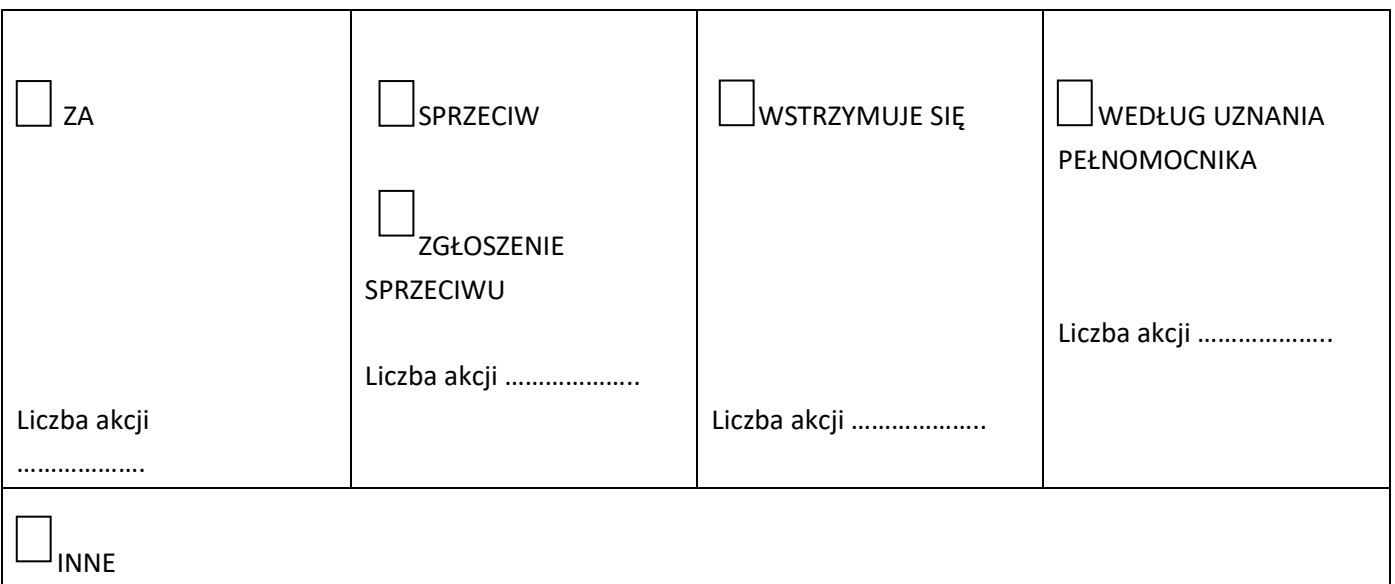

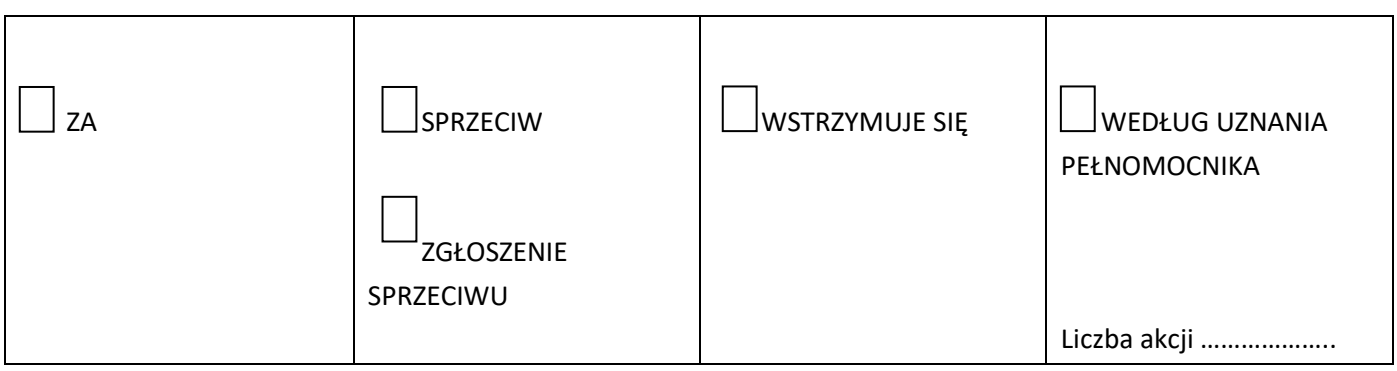

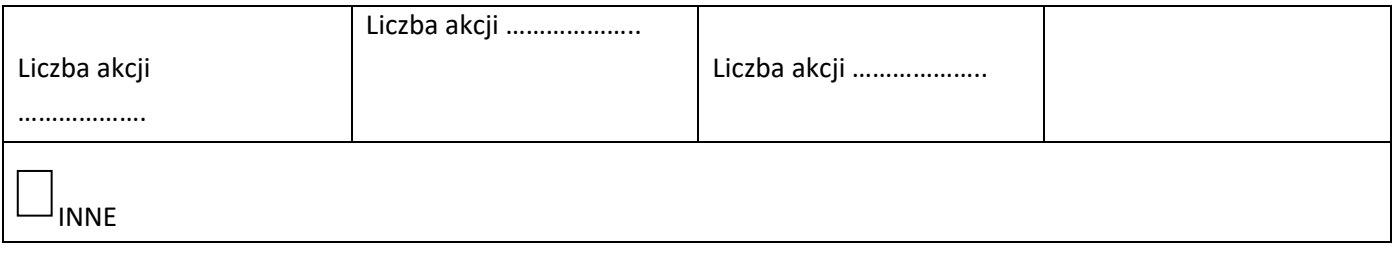

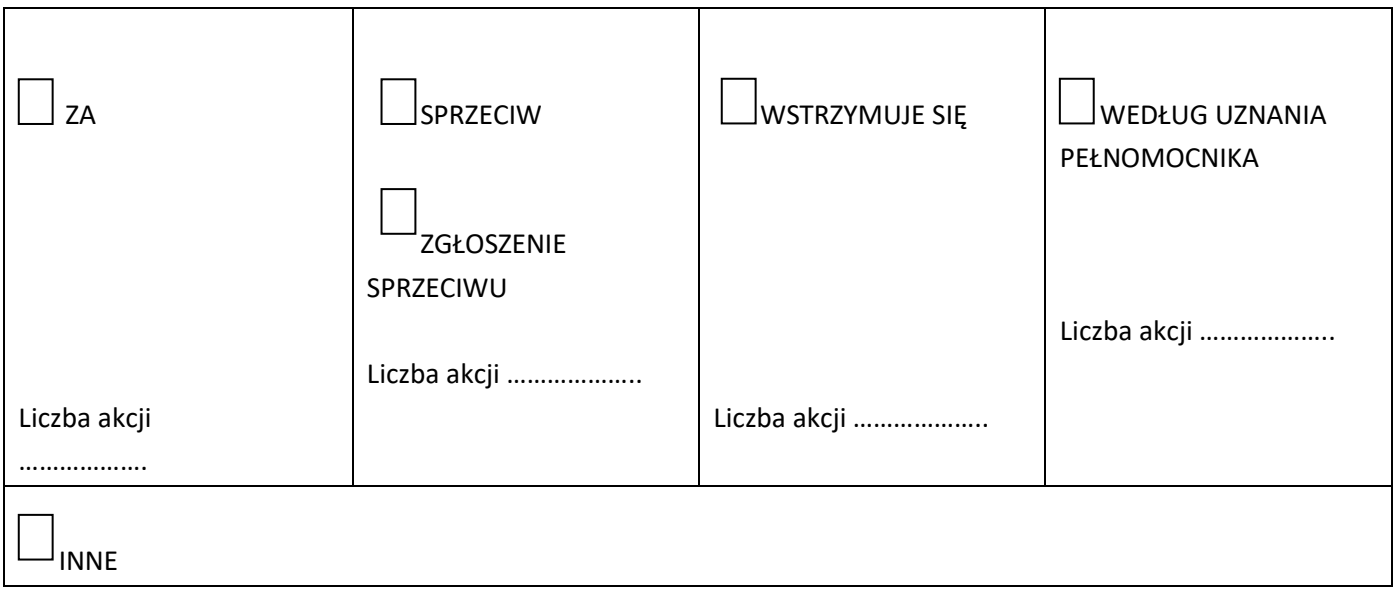

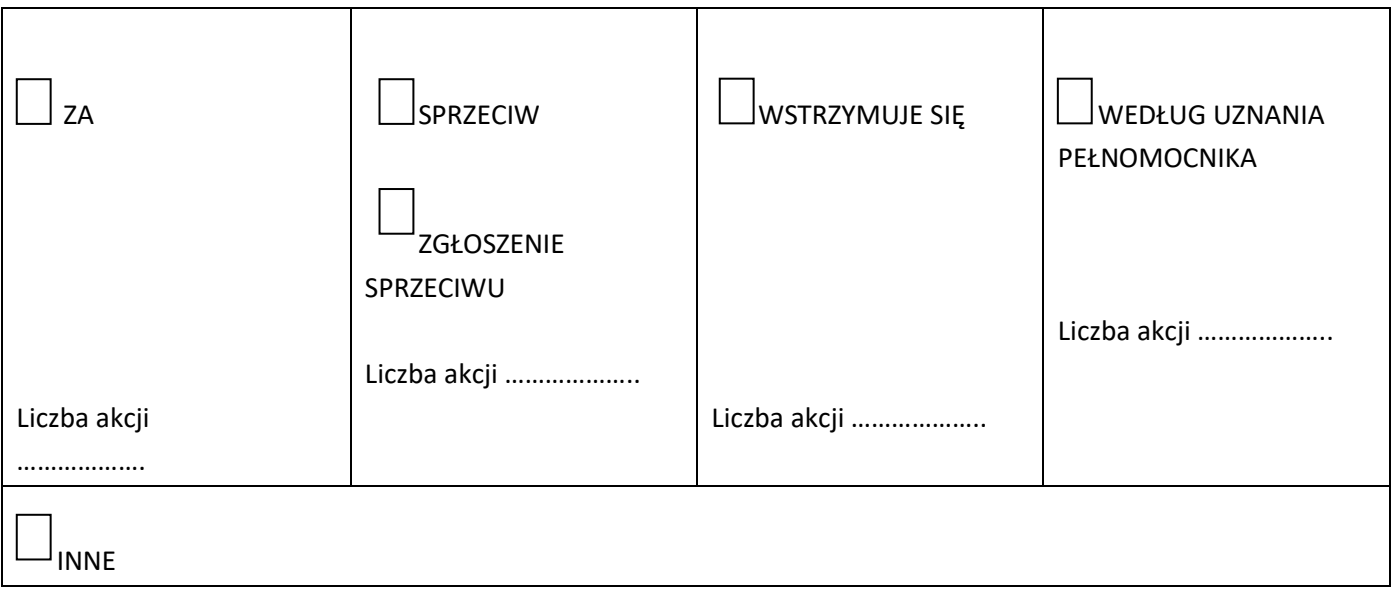

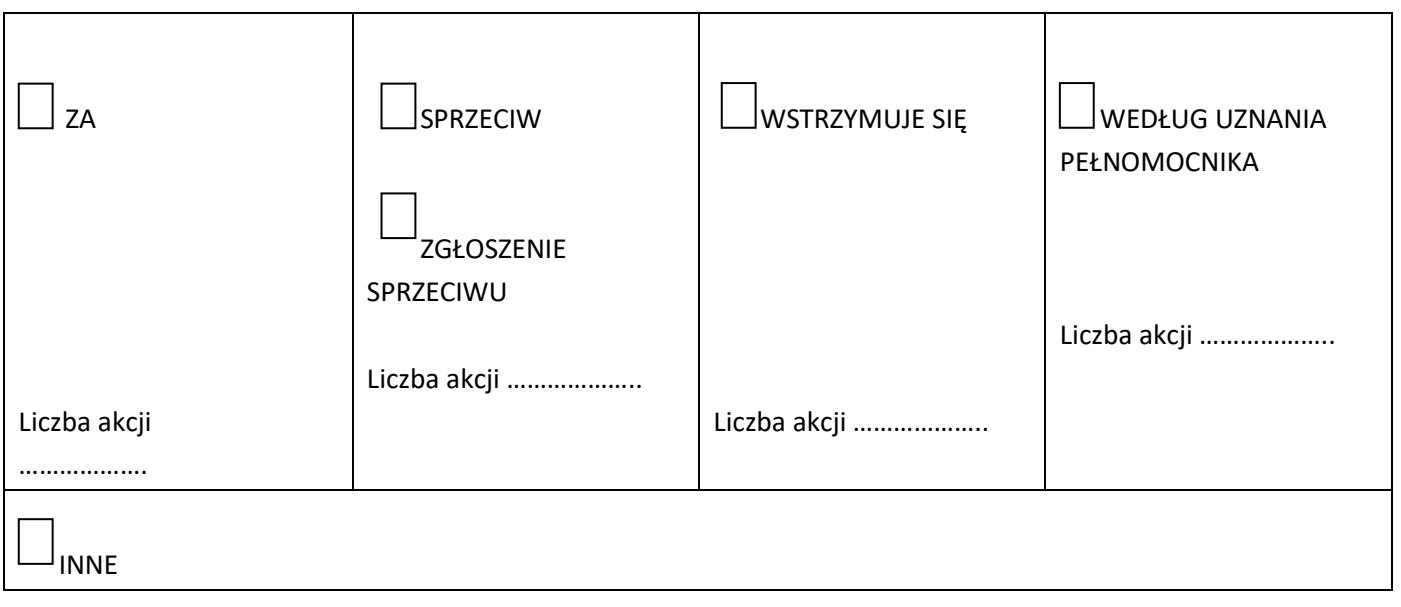

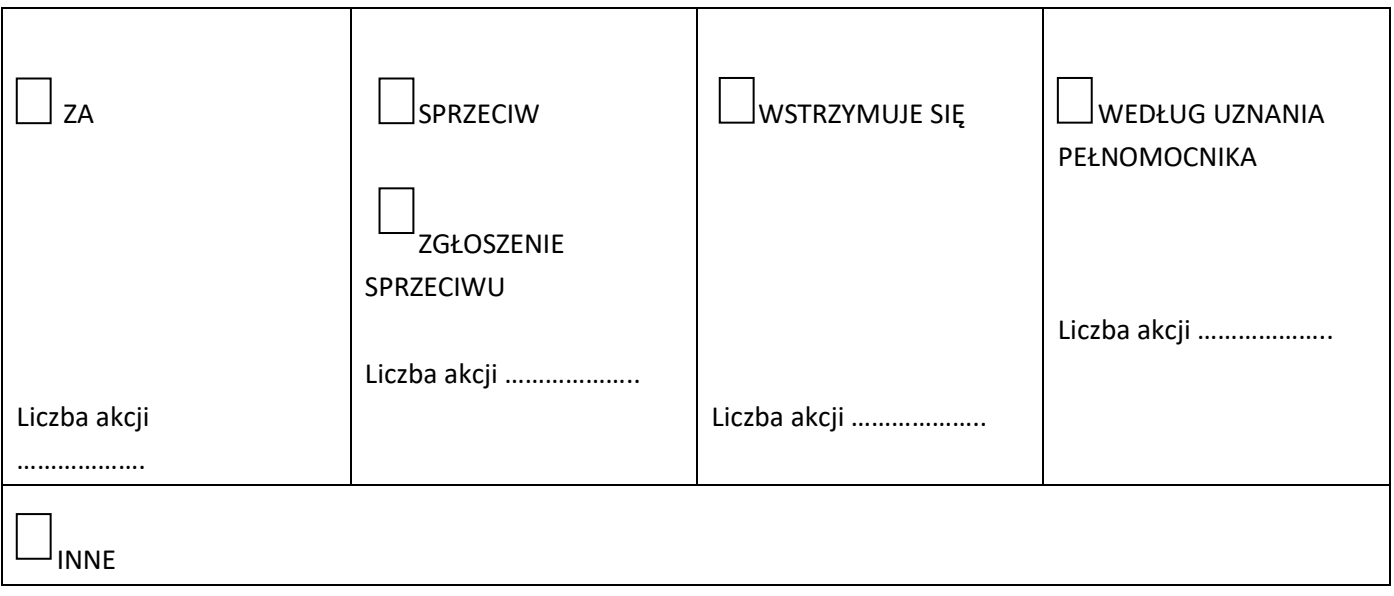

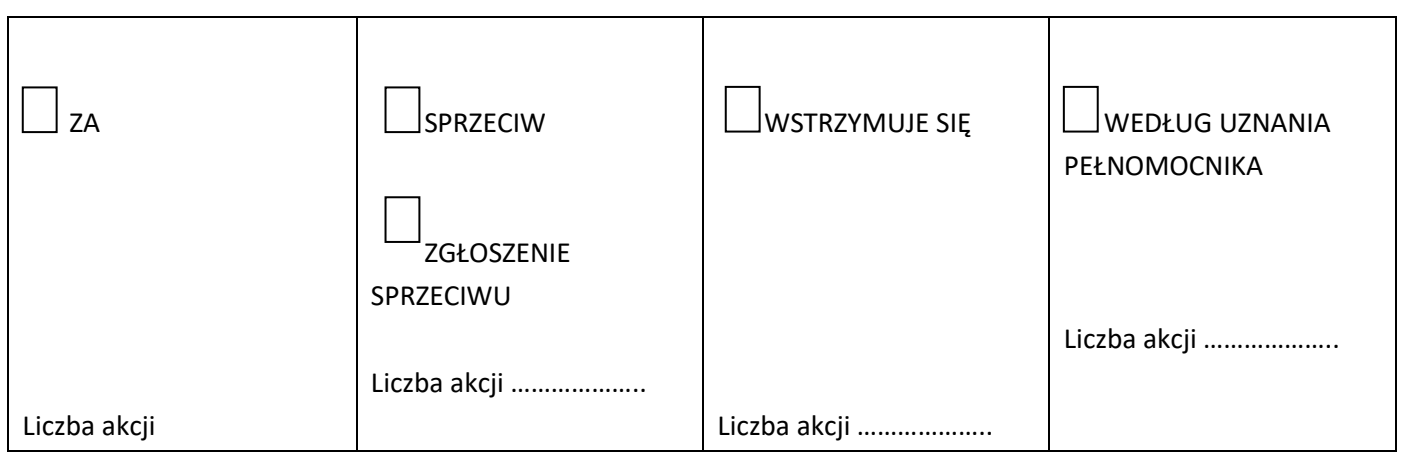

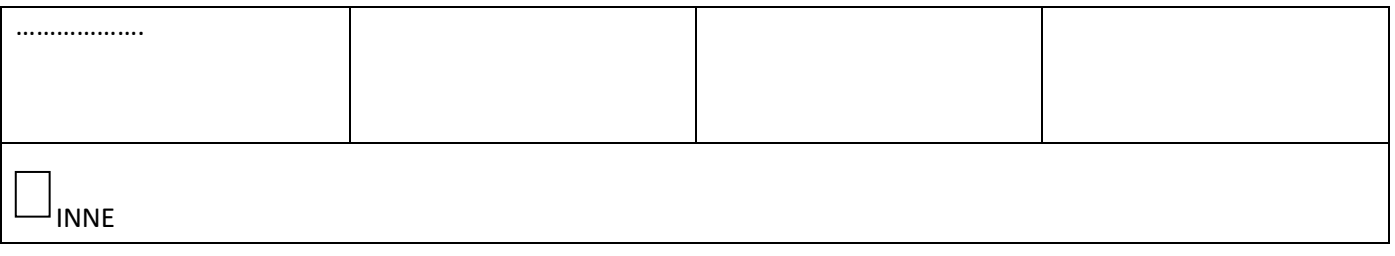

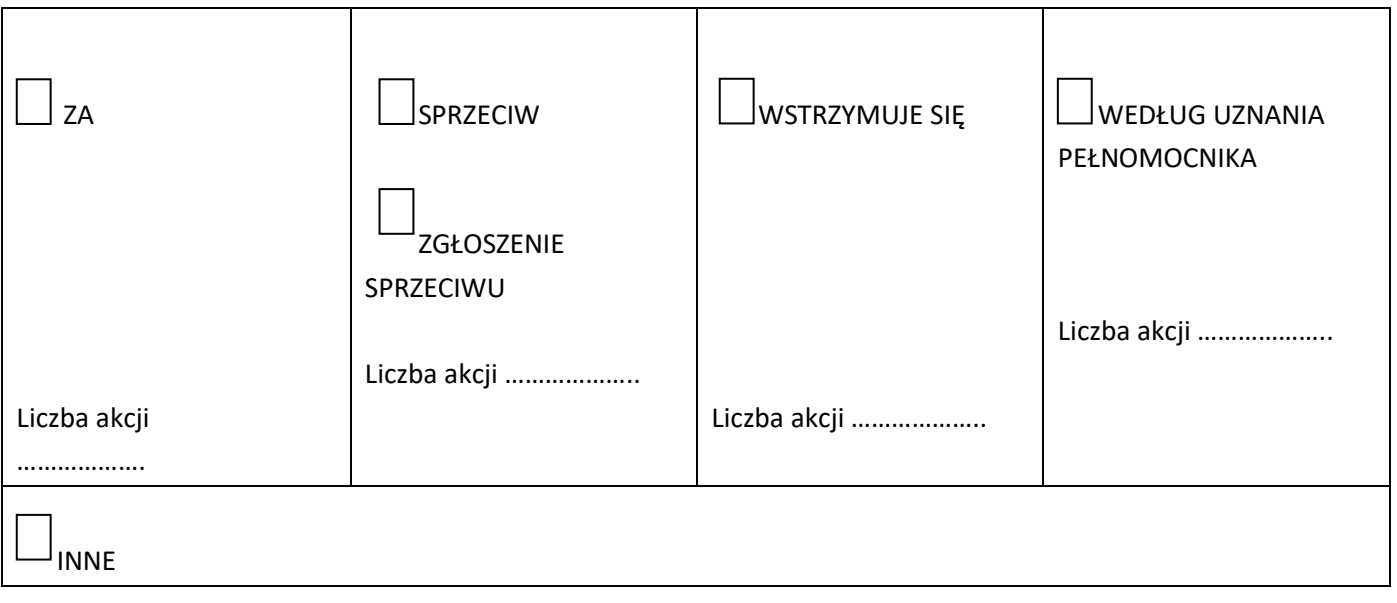

### **OBJAŚNIENIA**

Wydanie instrukcji następuje przez wstawienie znaku "X" w odpowiedniej rubryce. W przypadku zaznaczenia rubryki "inne" akcjonariusze proszeni są o szczegółowe określenie w tej rubryce instrukcji dotyczącej wykonywania prawa głosu przez pełnomocnika.

W sytuacji, gdy Akcjonariusz upoważni Pełnomocnika do głosowania odmiennie z części z posiadanych przez niego akcji, w rubryce "Instrukcja" odnoszącej się do odpowiedniej uchwały Akcjonariusz powinien wskazać liczby akcji, z których Pełnomocnik ma głosować "Za", "Przeciw", wstrzymać się od głosu bądź zagłosować według uznania Pełnomocnika. W przypadku braku wskazania liczby akcji uznaje się, że Pełnomocnik uprawniony jest do głosowania we wskazany sposób ze wszystkich akcji posiadanych przez Akcjonariusza.

Z uwagi na możliwość wystąpienia różnic pomiędzy treścią projektów uchwał a treścią uchwał poddanych pod głosowanie na Zwyczajnym Walnym Zgromadzeniu zalecane jest, aby Akcjonariusz określił w rubryce "Inne" sposób głosowania przez Pełnomocnika w takiej sytuacji.

Niniejszy formularz nie służy do weryfikacji sposobu głosowania dokonywanego przez Pełnomocnika, nie zastępuje dokumentu pełnomocnictwa udzielonego przez Akcjonariusza, a korzystanie z niego nie jest obowiązkowe.